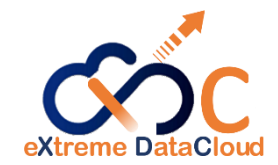

# EOS XDC Developments QoS & Converter Engine

Mihai Patrascoiu CERN / IT- ST- PDS

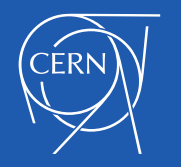

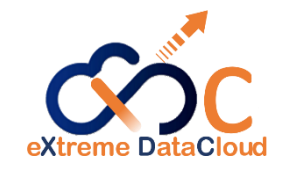

#### About XDC

- The eXtreme DataCloud a 2 year, multi-institute EU-funded software development and integration project started in February 2018
- Goal: improve existing Data Management Services by adding missing functionalities requested by research communities
- Involved@EOS: Oliver Keeble, Andreas Peters Mihai Patrascoiu, Fabrizio Furano

XDC website:<http://www.extreme-datacloud.eu/>

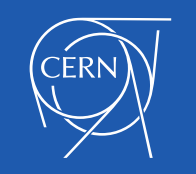

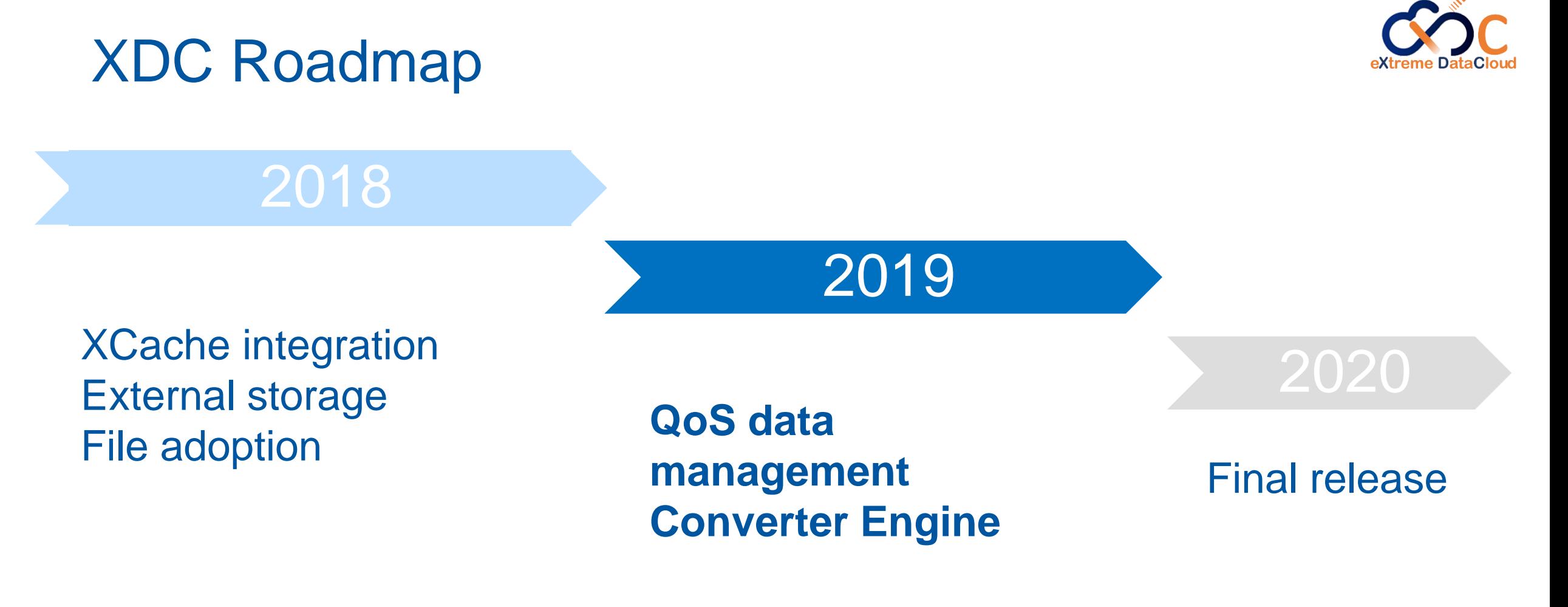

2018 developments: [EOS Workshop 2019](https://indico.cern.ch/event/775181/contributions/3287634/attachments/1790242/2916980/EOS_Workshop_2019_-_XDC_Developments.pdf)

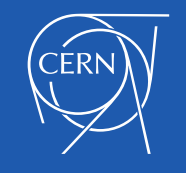

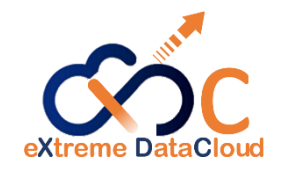

#### QoS data management?

- Goal: accommodate different use-cases with storage policies that can achieve the cheapest solution
- Storage policy according to system rules or user-defined
- Implementation brings QoS classes and

Converter Engine

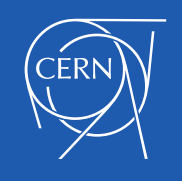

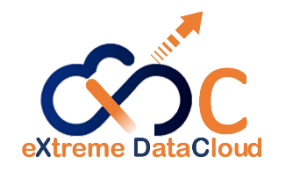

#### Storage policies - examples

- Store files in replica or erasure encoding format
	- Store only files unused for 6 months in EC
		- Store only files unused for 6 months and larger than 5GB in EC
- Transition to tape if inactive for # months

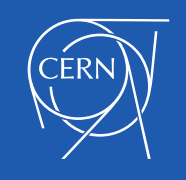

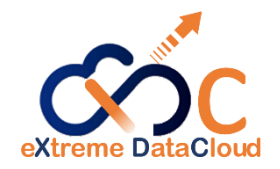

#### QoS classes in EOS

- Abstraction entity over existing storage properties:
	- **Discoverable**
	- Configurable
	- User applicable on a per file/directory basis
- Maneuvering is done via a QoS API
- Transitioning is supported between QoS classes

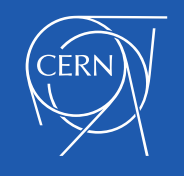

#### How do QoS classes work?

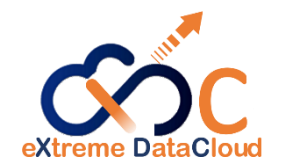

- A QoS class configures the following properties
	- **Layout**
- **E** Checksum type
- # Stripes
- Placement type
- A QoS class provides guarantees E.g.: redundancy level, geolocation
- QoS transitions from one class to another must be explicitly allowed E.g: disk  $\rightarrow$  tape, tape  $\nrightarrow$  disk

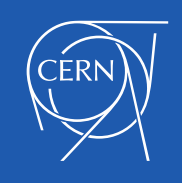

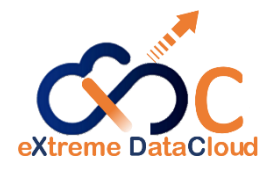

## How do QoS classes work? (cont'd)

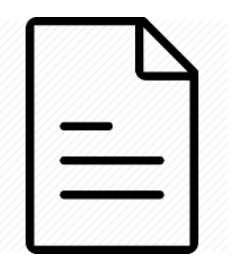

File QoS class deduced at runtime Extended attribute for mid-transition: *user.eos.qos.target*

- $\blacksquare$  QoS class applied to directory  $\rightarrow$  propagates to files assigned in that directory
- Opaque info on Open to specify desired QoS

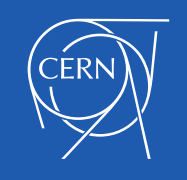

#### Structure of a QoS class

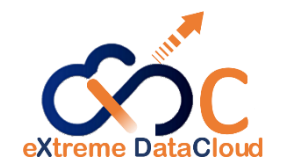

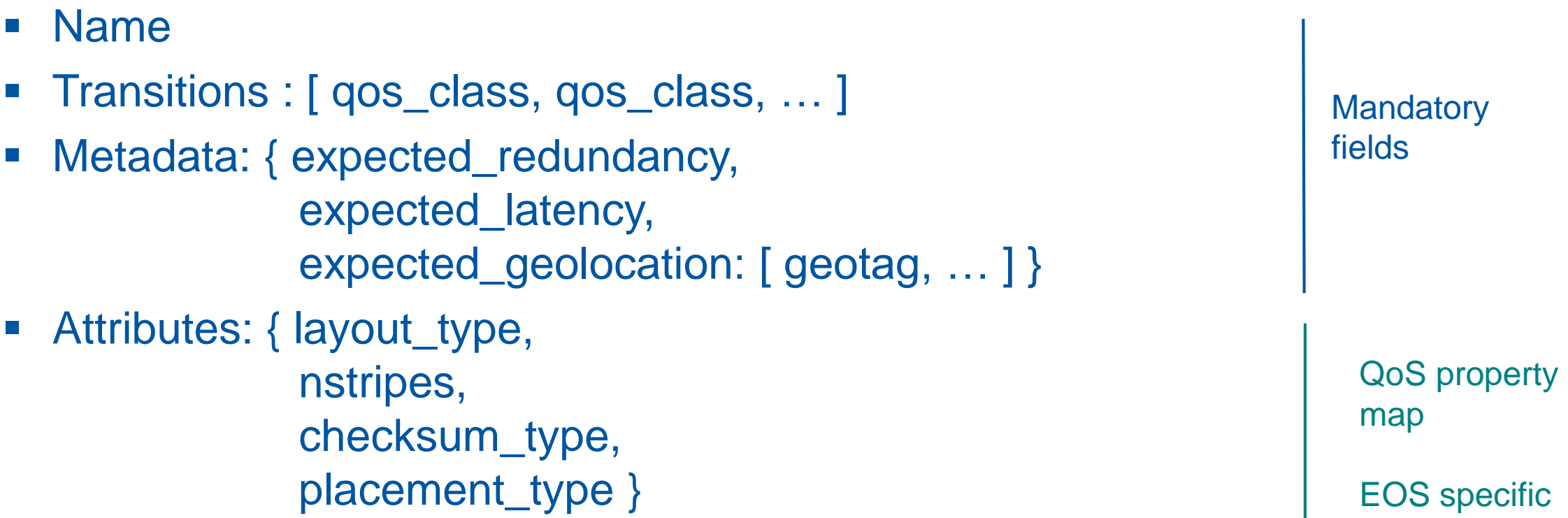

*Structure compatible with INDIGO CDMI QoS specification*

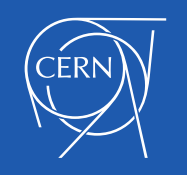

#### QoS class example

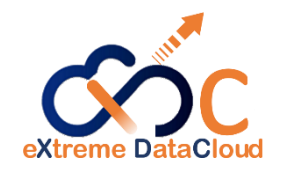

```
{
"name": "disk_plain",
 "transition": [ "disk_replica" ],
 "metadata": {
  "cdmi_data_redundancy_provided": 0,
  "cdmi_geographic_placement_provided": 
  [ "CH" ],
  "cdmi_latency_provided": 75
},
```

```
"attributes": {
 "layout": "plain",
 "replica": 1,
 "checksum": "adler32",
 "placement": "scattered"
}
```
}

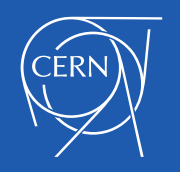

#### QoS overview

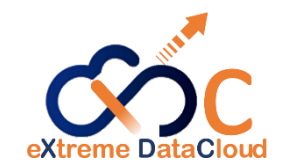

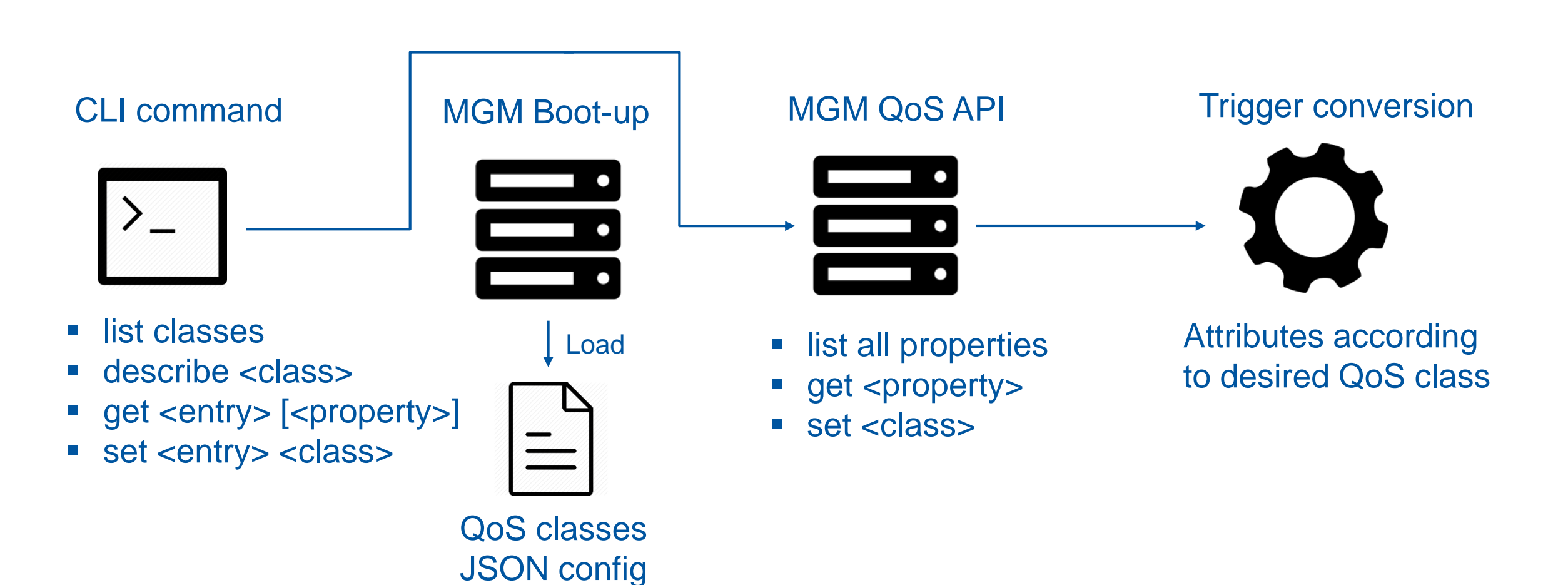

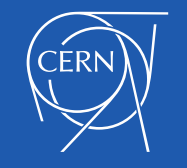

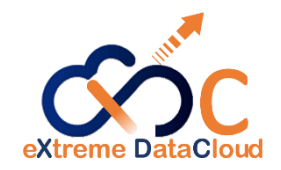

#### Converter Engine

- Rewrite of the converter daemon
- One single converter instead of one per space
- Converts files from one layout/QoS class to another using ThirdPartyCopy

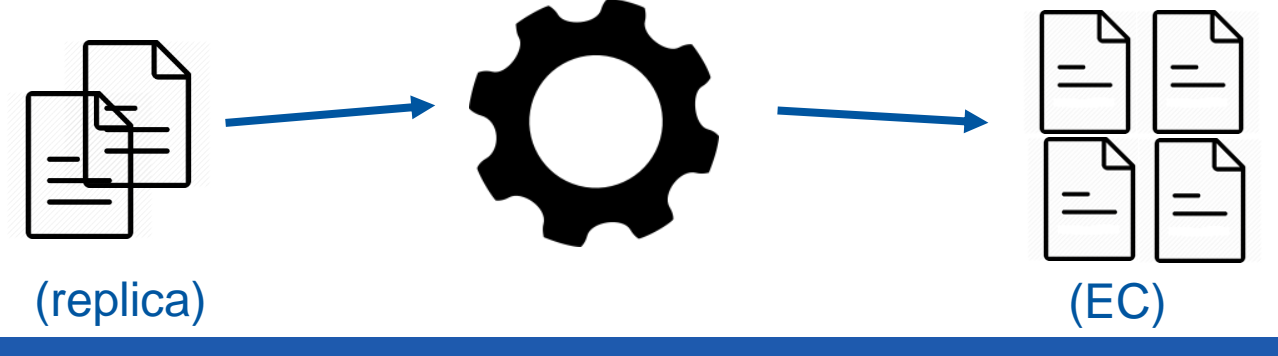

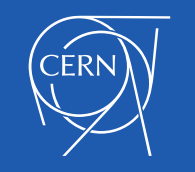

### Converter Engine (cont'd)

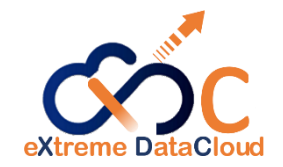

- Persistent conversion jobs storage by using QuarkDB
- Jobs are fetched in batches of 1000
- Runtime scalable threadpool
- Interact via new eos convert command

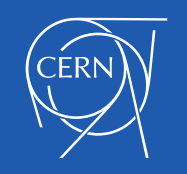

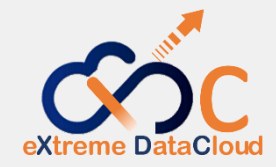

```
$ eos convert status
Threadpool: thread_pool=converter_engine min=16 max=400 
size=16 queue size=82
Running jobs: 100
Pending jobs: 176
Failed jobs: 0
Failed jobs (QDB): 2
```

```
$ eos -j convert file /eos/xdc/test/convert replica:4 
                                              default adler32
{
```

```
"conversion_id" : "00000000000009dc:default#00650312",
"path" : "/eos/xdc/test/convert"
```
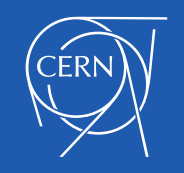

}

#### Converter Engine - Improvements

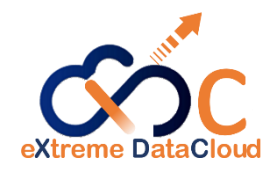

- Allow directory conversions
- Support periodic conversion rule on directory
- Testing at scale

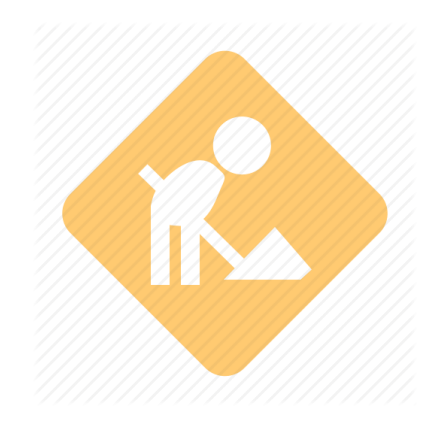

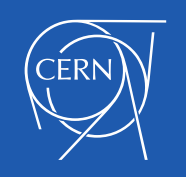

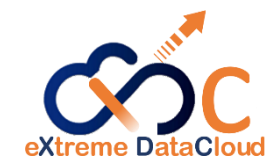

# Thank you for your time!

Icons: [Computer Network Icons collection -](https://openclipart.org/detail/211416/computer-network-icons) openclipart.org

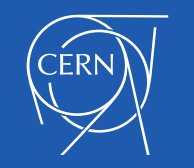

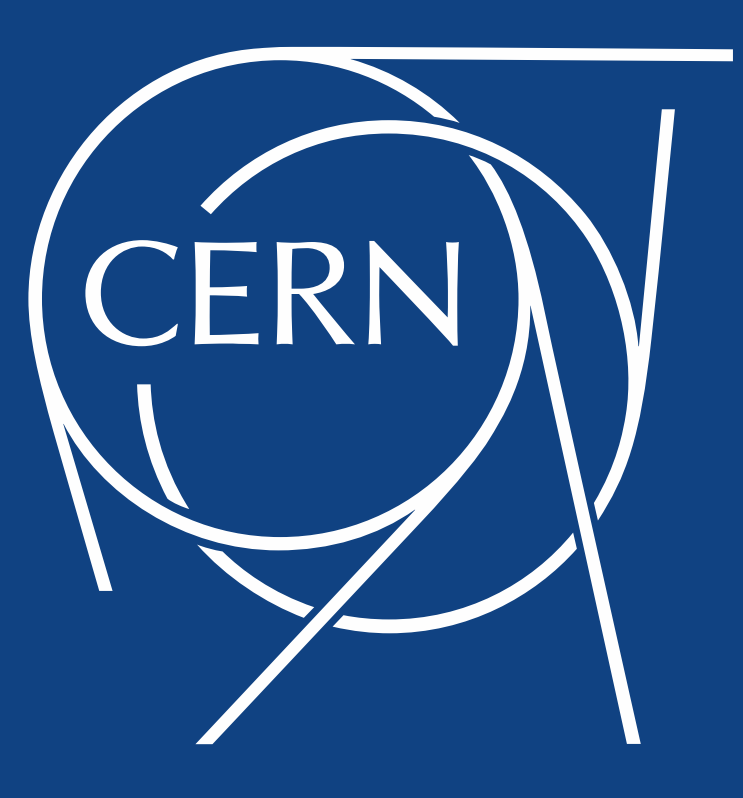